# TruEra for LLM Observability

Comprehensively test, debug, and monitor LLM apps, from development through production.

# Building LLM apps is easy. Making them reliable can be a lot harder.

New applications and use cases based on Large Language Models (LLMs) are rapidly proliferating. This enthusiasm, however, is tempered by caution about the risks that LLM apps could potentially bring, including hallucinations, toxicity, and bias.

TruEra provides LLM app testing, debugging, and monitoring capabilities that can help to minimize risks, allowing you to create and maintain reliable and powerful LLM apps, faster.

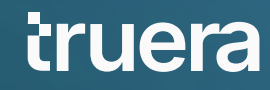

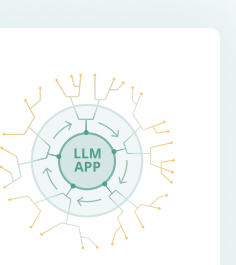

### **Test**

Easily integrate testing to evaluate LLM apps early in the development process

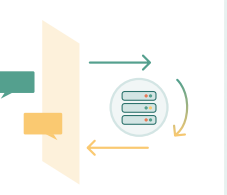

### Debug

Efficiently debug retrieval augmented generation (RAG) and agent apps

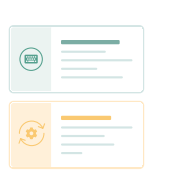

### Monitor

Track human and automated feedback at scale, in one place

DATASHEET

truera

### TruEra LLM Observability

# TruEra provides critical capabilities for driving high-performance LLM apps.

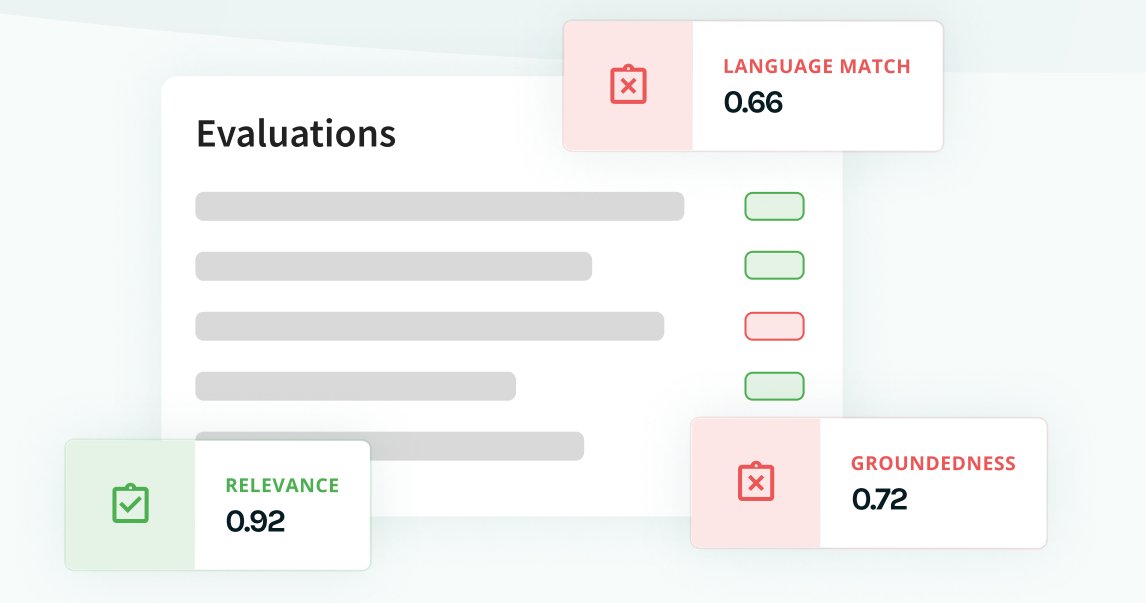

### Test

- Build your initial LLM app and connect TruEra with a few lines of code to starting logging records.
- **Leverage an extensible library of** "feedback functions" to programmatically test and evaluate your LLM app.

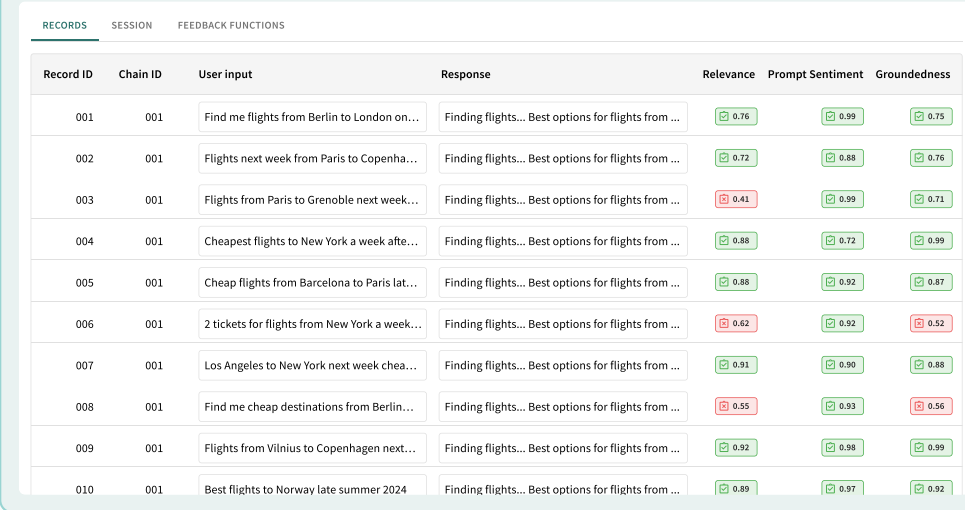

### Debug to Bristol weekendî Finding flights... Best options for flights from ... 0.91 0.91 0.91 0.91 0.91 0.92 0

- Debug app weaknesses to inform iteration on prompts, hyperparameters, and more.
- **Understand your top performing app** versions and make informed decisions before moving into production.
- **Monitor and report on app performance** changes over time.
- **Perform comparisons and A/B testing to** analyze multiple approaches to understand tradeoffs between cost, latency and performance.

- **PII Detection**
- Stereotyping Language
- **Other custom feedback functions you provide**

ww.truera.com

Context relevance  $\blacksquare$ 

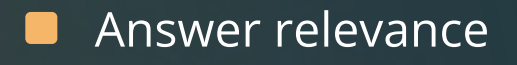

Groundedness  $\blacksquare$ 

- **Embedding Distance**
- **Language mismatch**
- **Prompt sentiment**

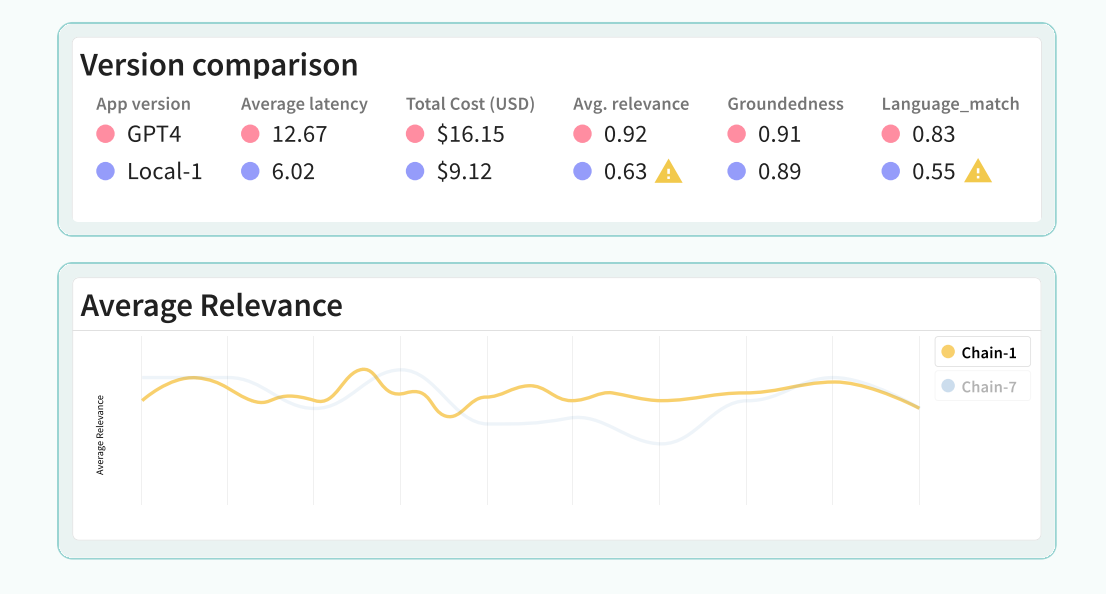

### Monitor

### What's a Feedback Function?

A feedback function provides a score after reviewing an LLM app's inputs, outputs, intermediate results, and metadata. TruEra can evaluate your LLM app feedback functions to increase performance and minimize risk including the following:

www.truera.com

TruEra LLM Observability

# Getting Started is Easy!

Use TruEra for a wide range of LLM-based apps.

# Start with a few lines of code

You can start using TruEra to evaluate and track your LLM apps quickly and easily, with just a few lines of code.

# Easily integrate with a wide range of LLM apps

Evaluate a wide range of LLM apps including retrieval augmented generation (RAGs) and agents. These can be built on LangChain, LlamaIndex, or other custom frameworks.

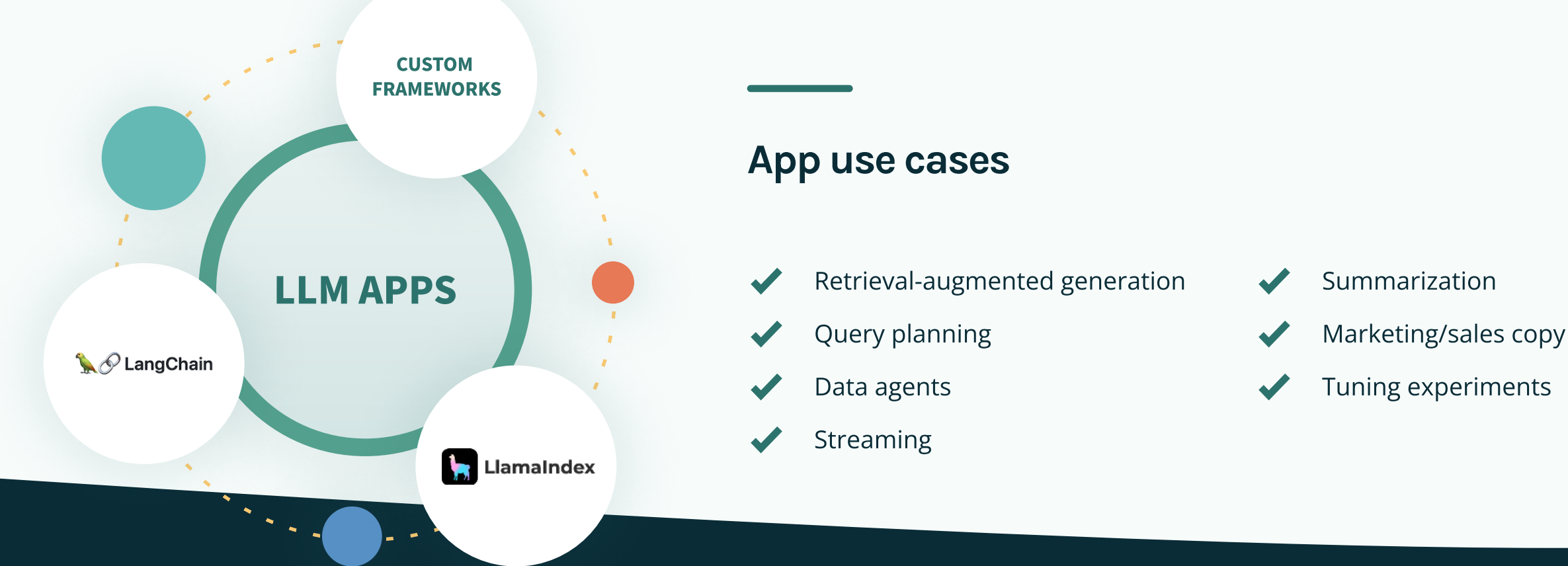

### Apps built with leading frameworks, such as

LangChain

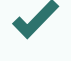

LlamaIndex

Custom frameworks

DATASHEET

truera

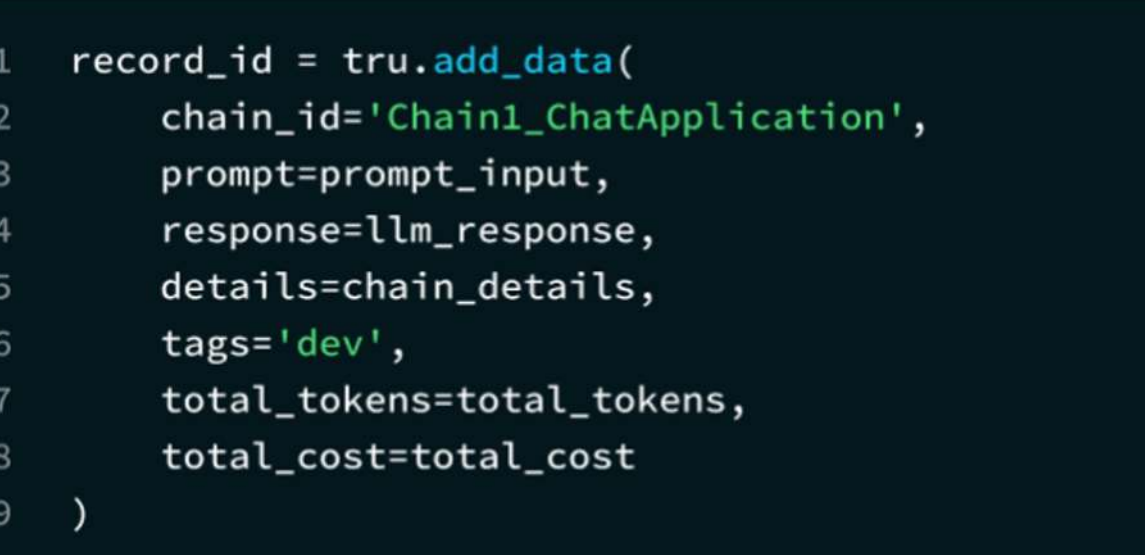

Document ID: 23-03-TruEra Retal-DS-300

TruEra LLM Observability

## Resources

Start testing & debugging your LLM apps today with the help of these resources & our community.

# **Quickstarts**

Join the Community Join the TruLens communityvia the AI Quality Forum.

2000 Broadway #330, Redwood City, CA 94063 | Tel (650) 815-4005 | [www.truera.com](https://www.truera.com) | [hello@truera.com](mailto:hello@truera.com) TruEra, TruEra Diagnostics, and TruEra Monitoring are trademarks and registered trademarks of TruEra Inc. in the United States and other countries. All other brand names, product names or trademarks belong to their respect

TruEra Full Lifecycle LLM Observability is powered by the TruLens open source package so it's free and easy to get started testing and debugging your LLM apps. Theses simple quickstart examples illustrate TruLens integration across a number of popular LLM frameworks.

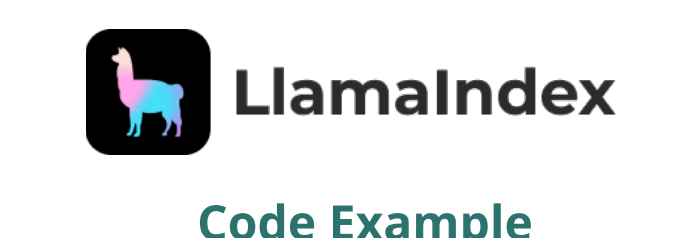

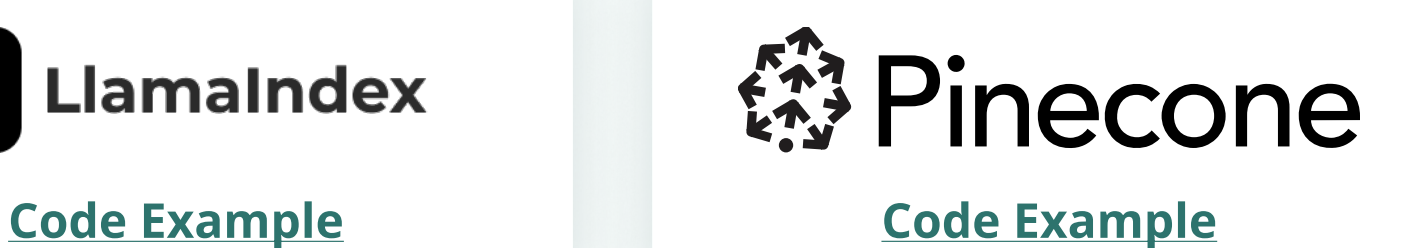

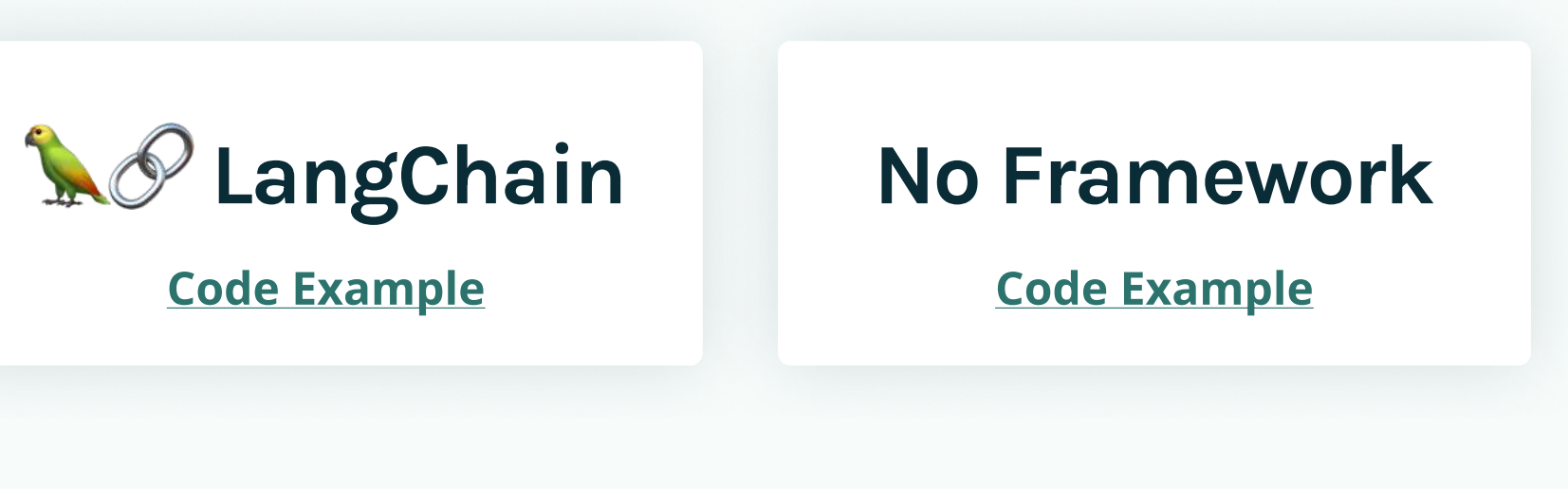

# Additional Resources

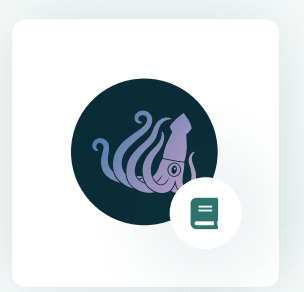

### Review Documentation

Read about TruLens **here**[.](https://www.trulens.org/trulens_eval/install/)

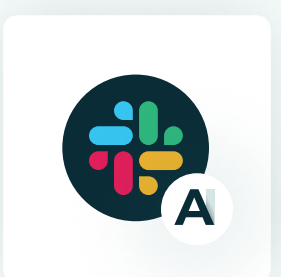

### TruLens on GitHub

Visit TruLens on GitHub.

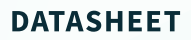

truera

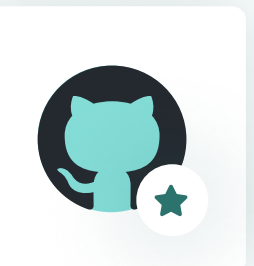